## **CSSE 230 Day 3**

*Basic Data Structure Review*

*Check out from SVN: ComparatorExample project*

## Reminders *Written assignment 1 (to ANGEL dropbox) was due at 8 AM* ◦ *You can use late day if you aren't done. See schedule page for things due soon* ◦ *Warm Up and Stretching programs* ◦ *Written Assignment 2* ◦ *Pascal's Christmas Tree programming problem Randomly choose partners for Pascal's Christmas Tree project*

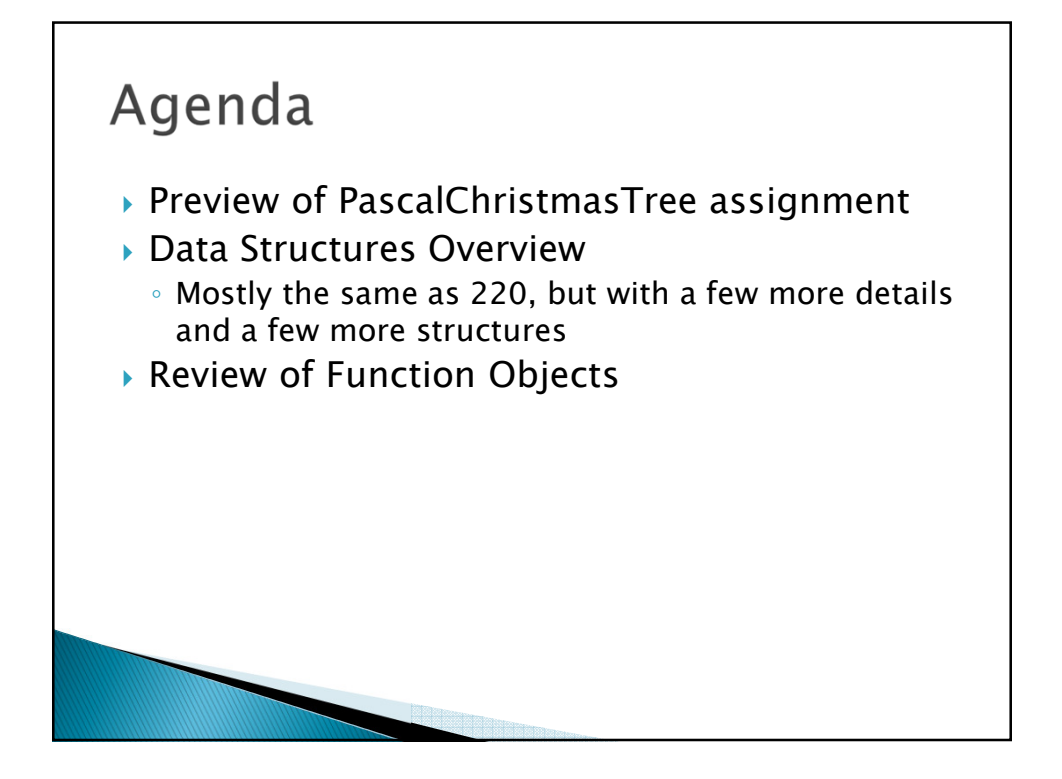

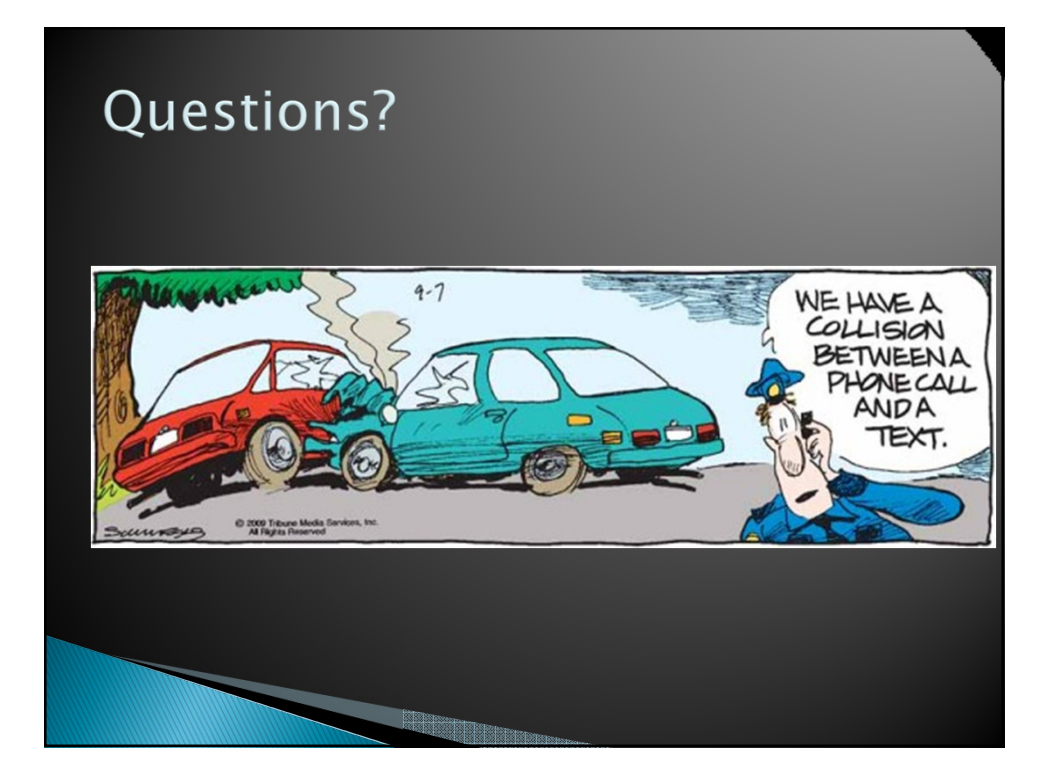

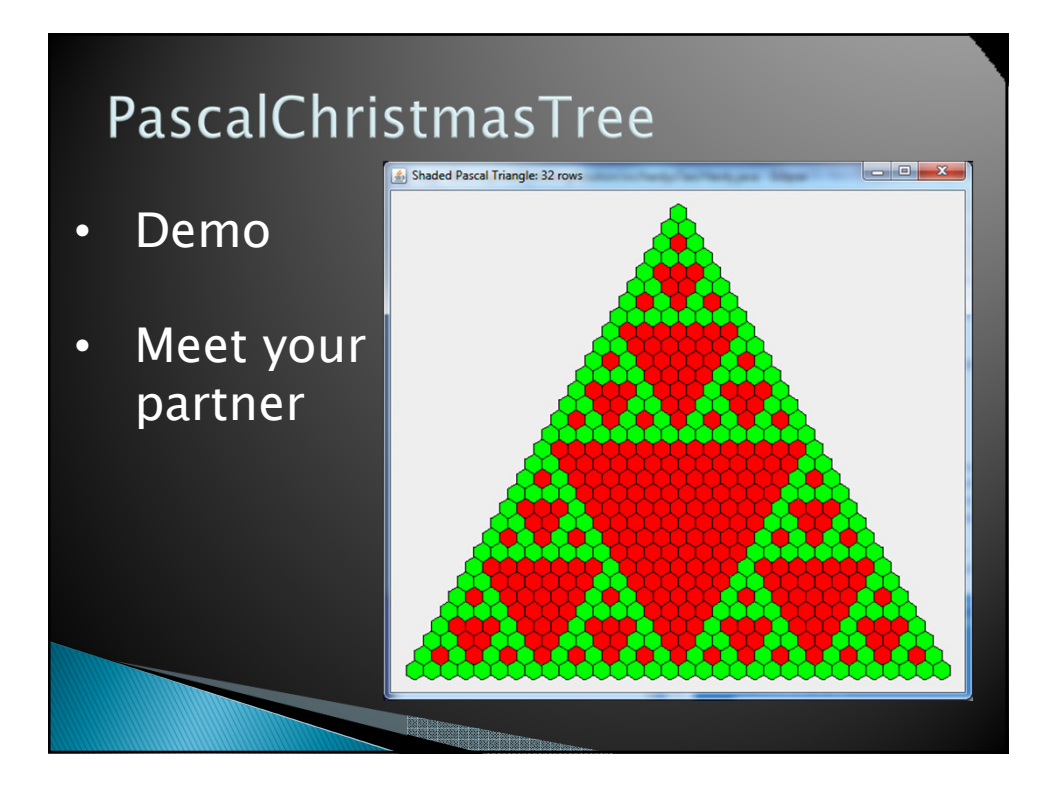

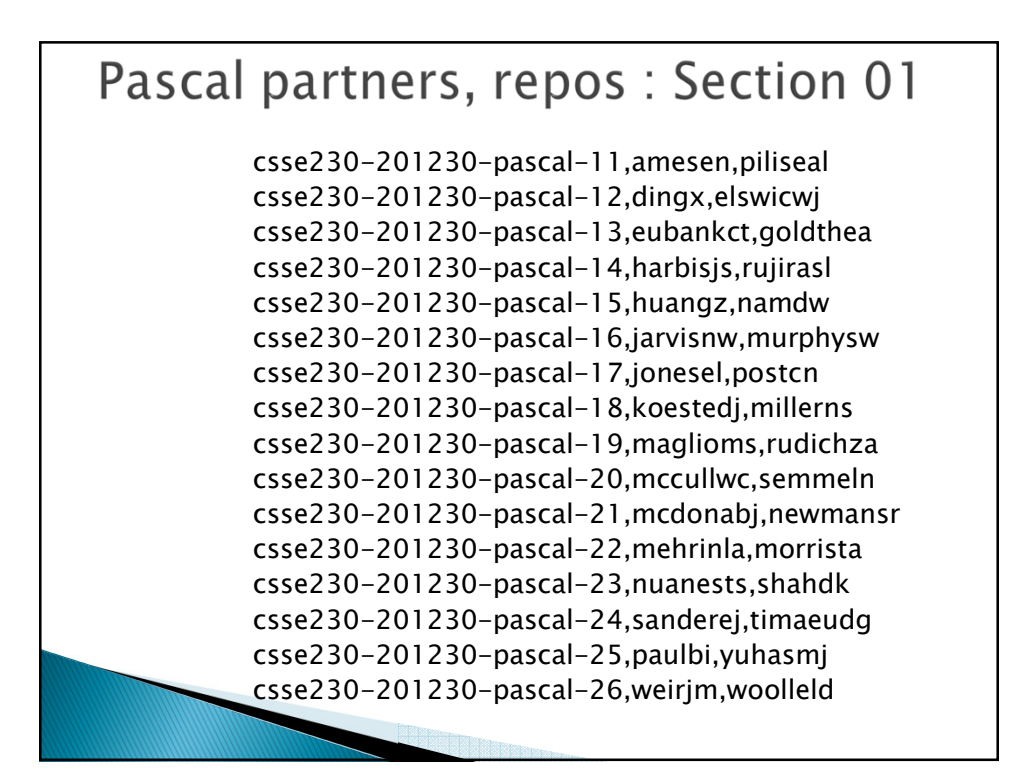

## Pascal partners, repos: Section 02

*csse230-201230-pascal-27,bollivbd,ruthat csse230-201230-pascal-28,davelldf,iwemamj csse230-201230-pascal-29,ewertbe,hopwoocp csse230-201230-pascal-30,faulknks,spryct csse230-201230-pascal-31,fendrirj,pohltm csse230-201230-pascal-32,gartzkds,minardar csse230-201230-pascal-33,haydr,lawrener csse230-201230-pascal-34,lius,modivr csse230-201230-pascal-35,memeriaj,scroggd csse230-201230-pascal-36,mengx,stewarzt csse230-201230-pascal-37,meyermc,uphusar csse230-201230-pascal-38,qinz,zhangz csse230-201230-pascal-39,roetkefj,taylorem csse230-201230-pascal-40,tilleraj,toorha csse230-201230-pascal-41,watterlm,weil csse230-201230-pascal-42,zhenw,yuhasem*

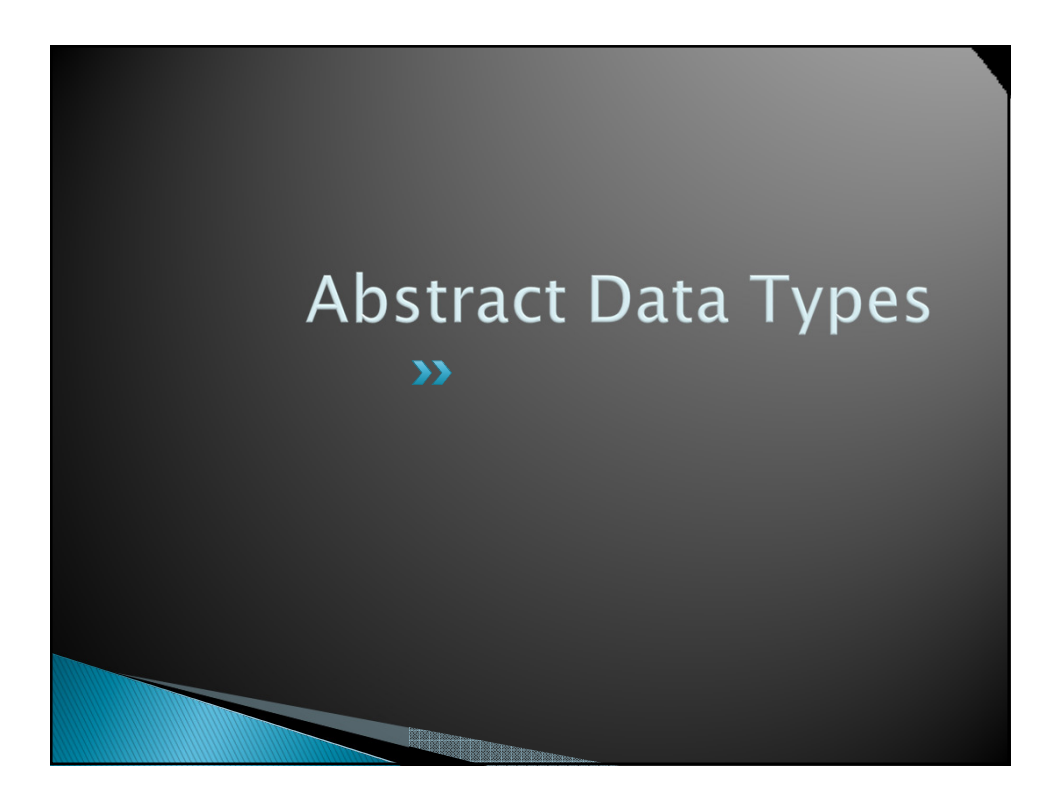

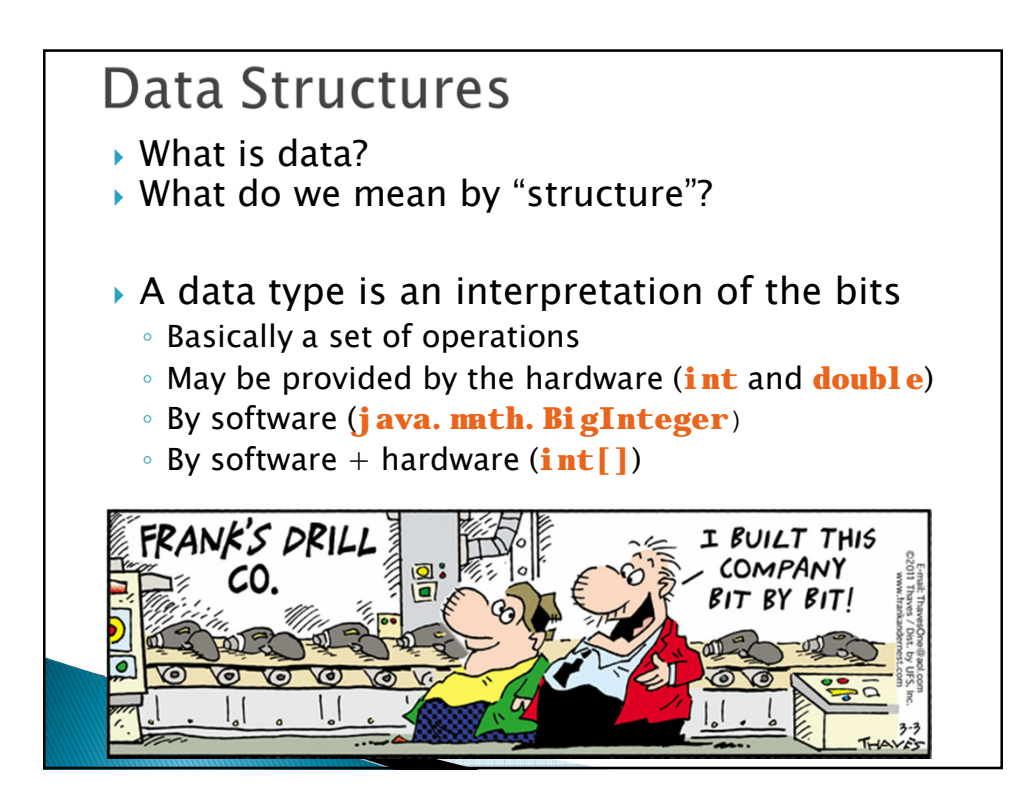

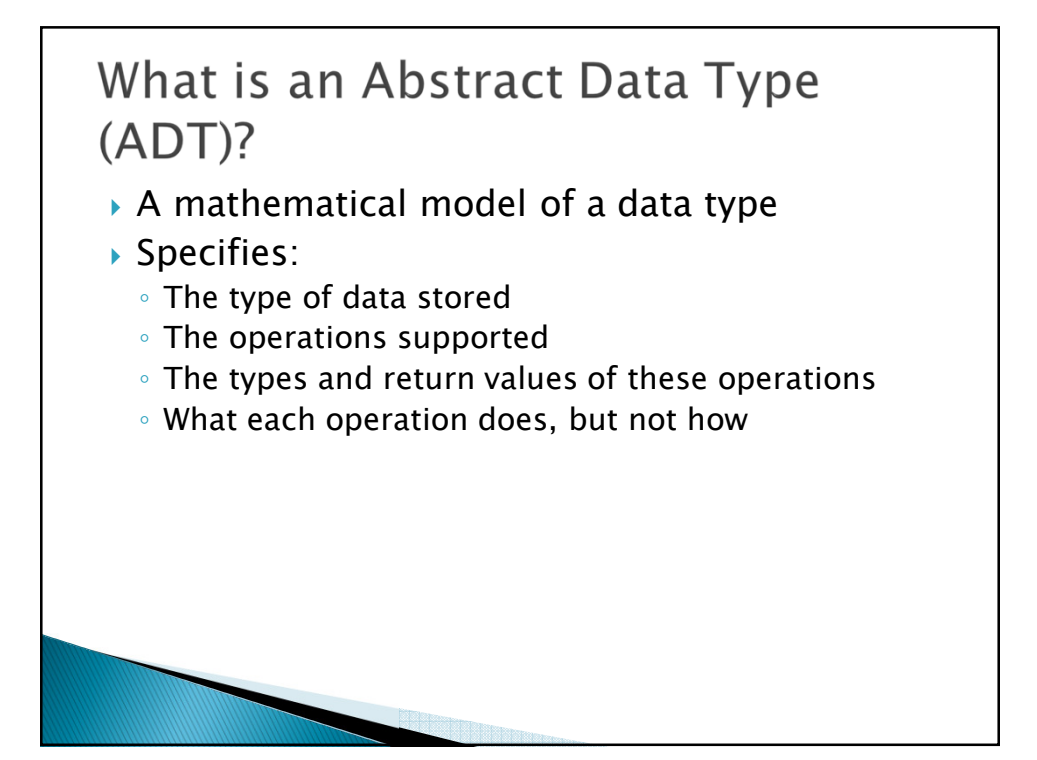

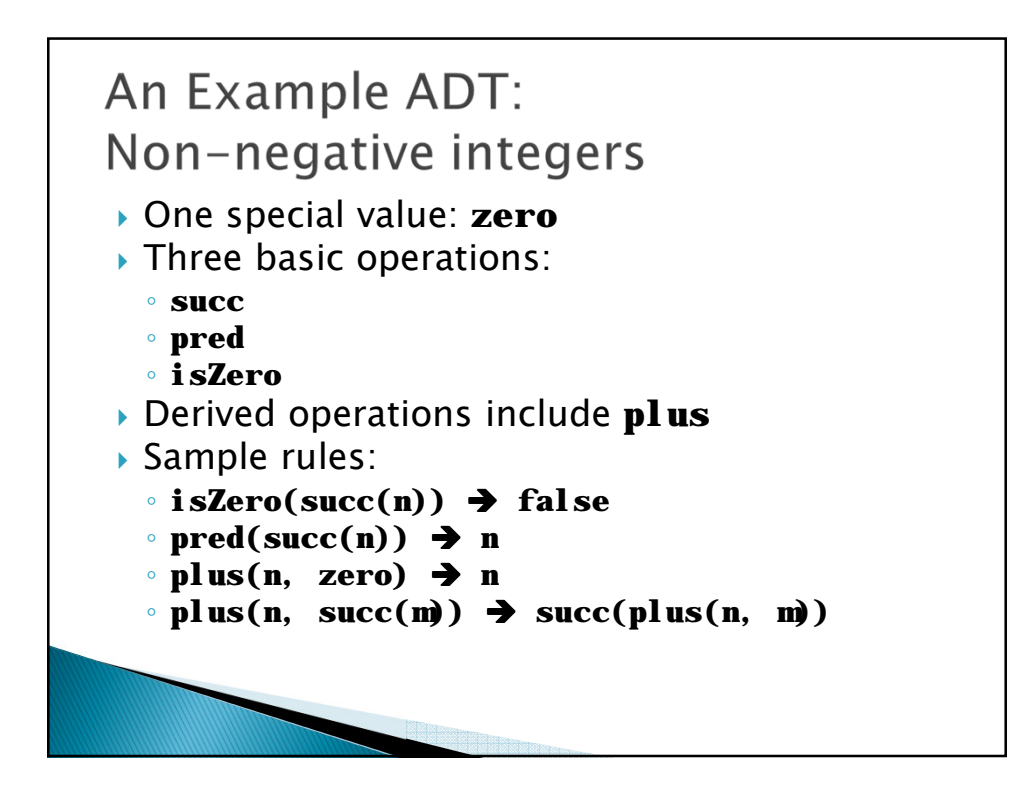

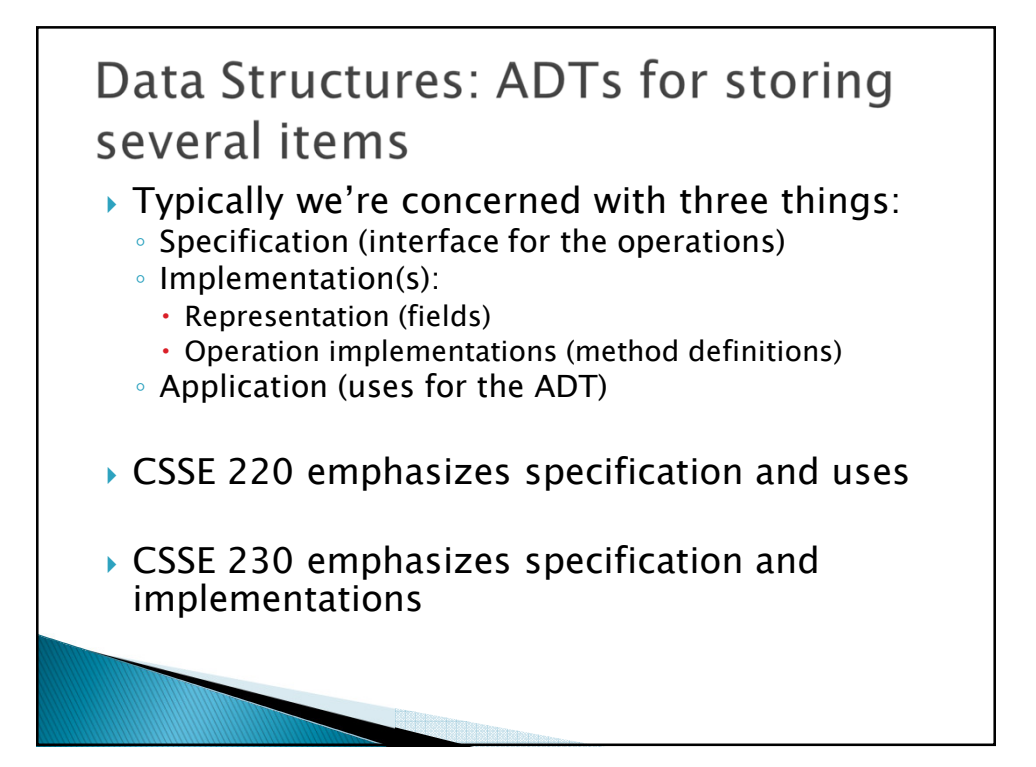

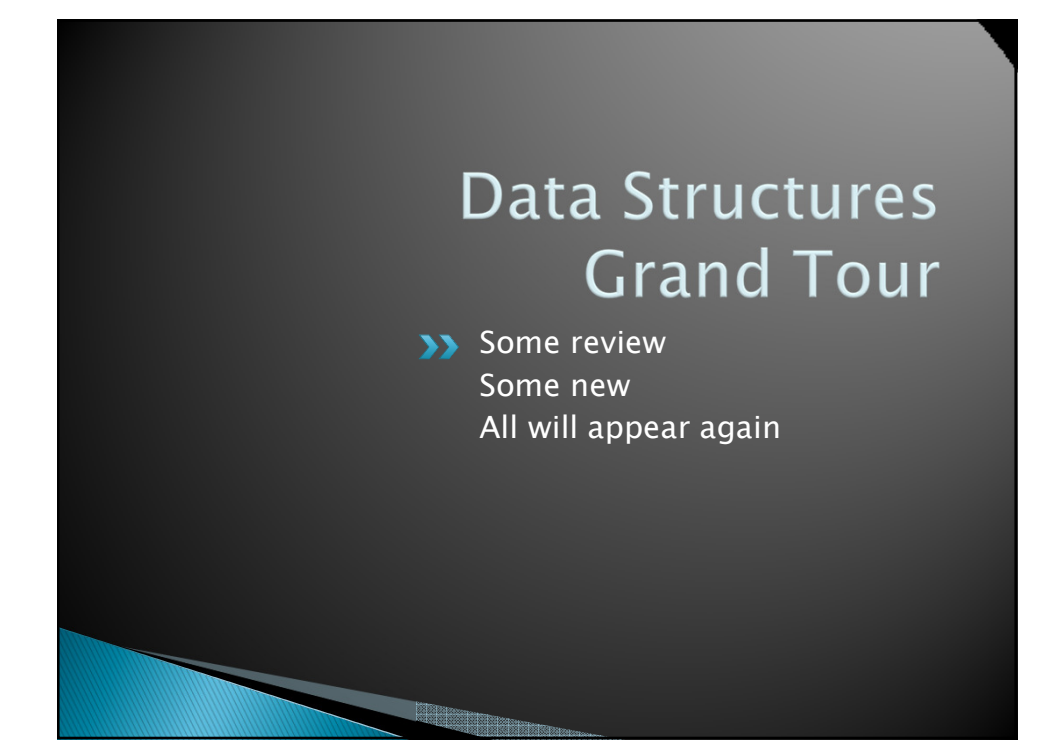

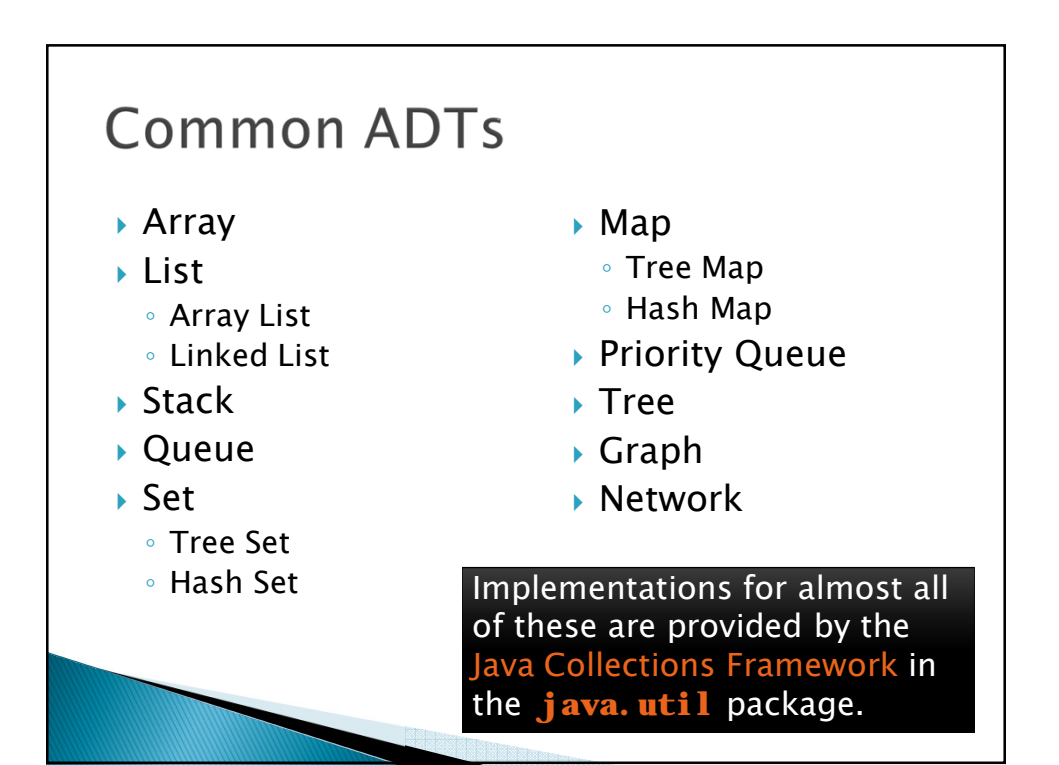

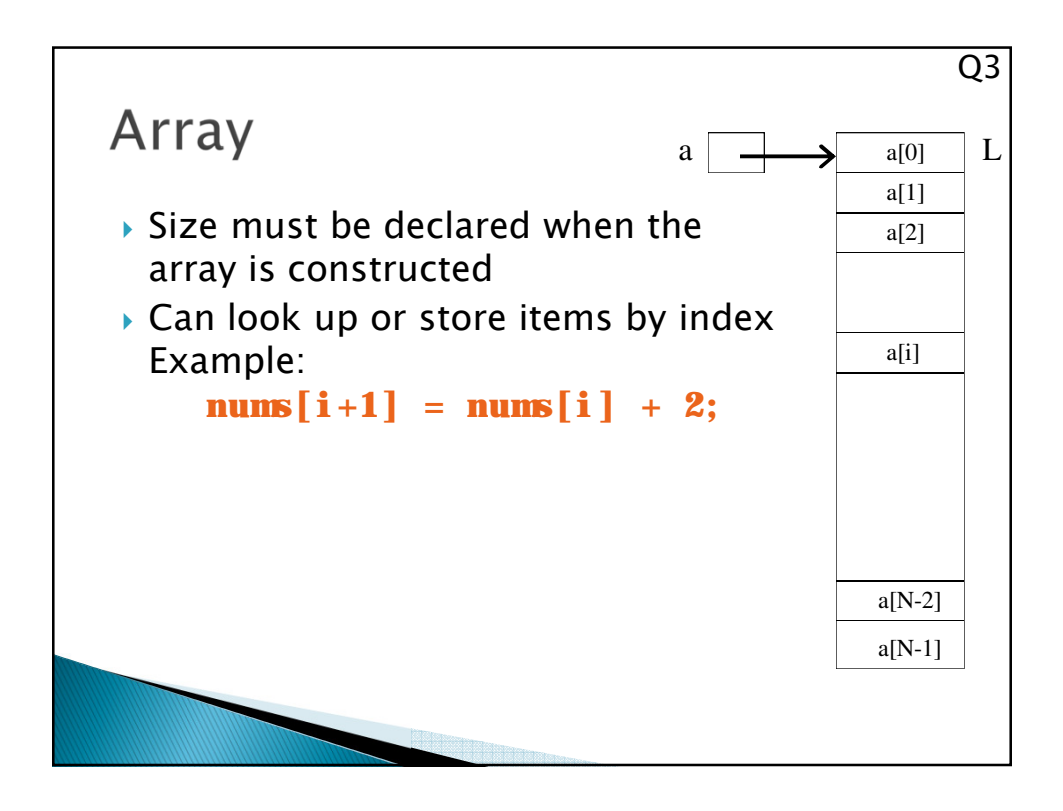

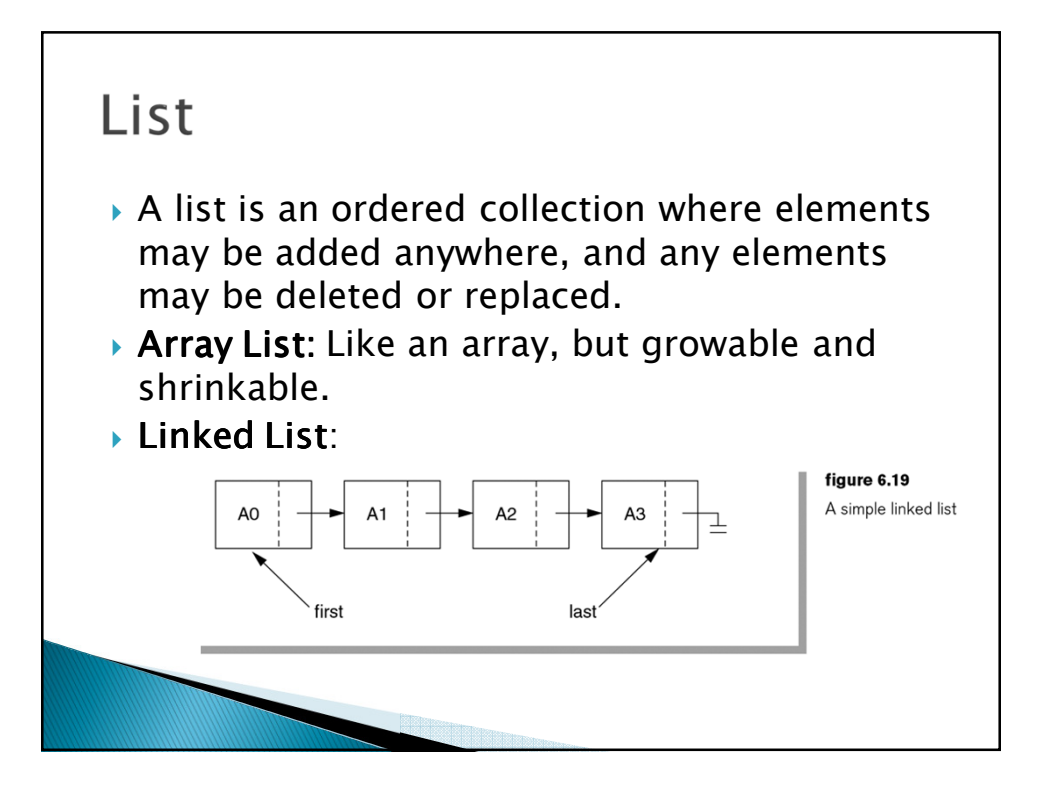

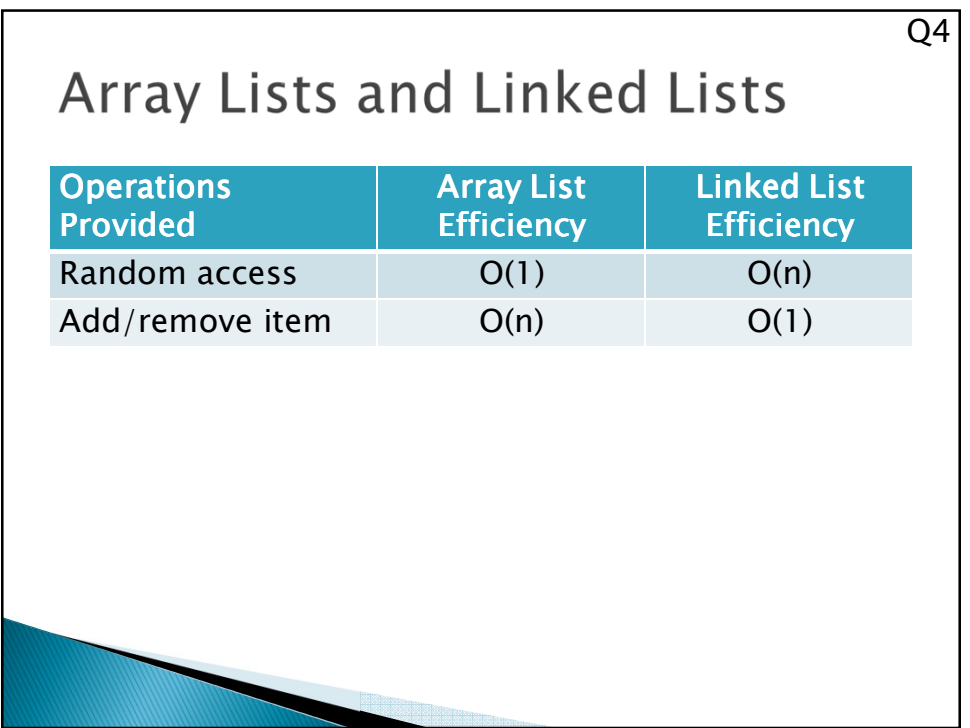

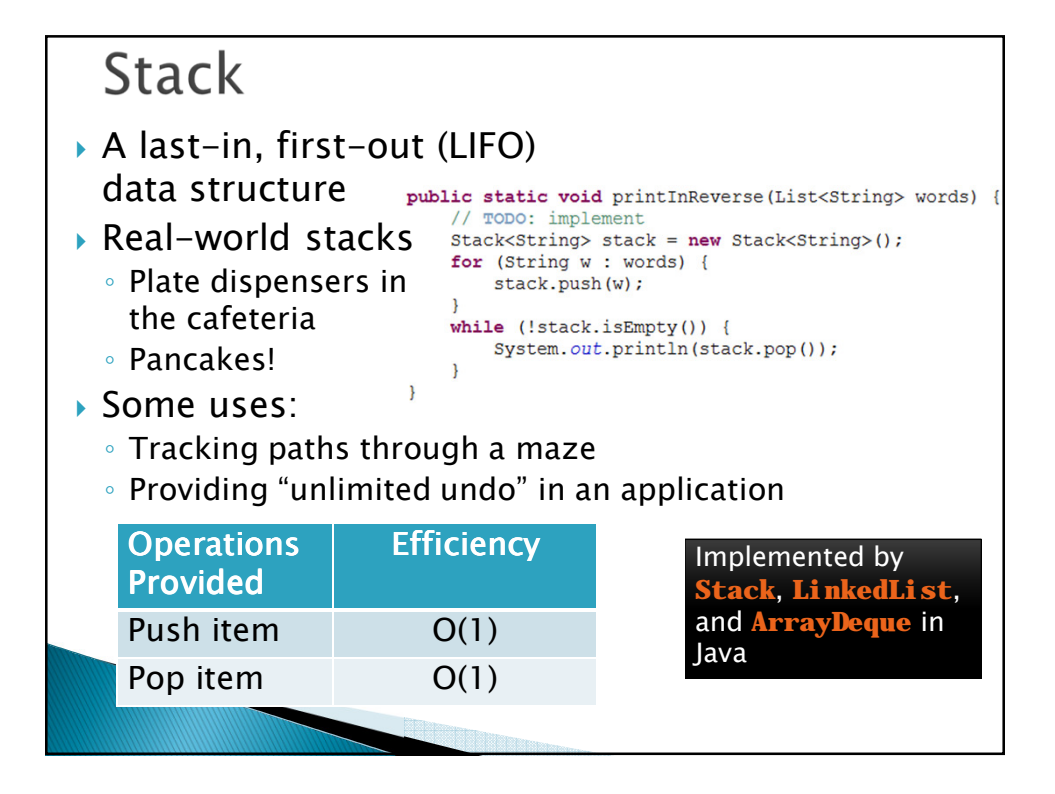

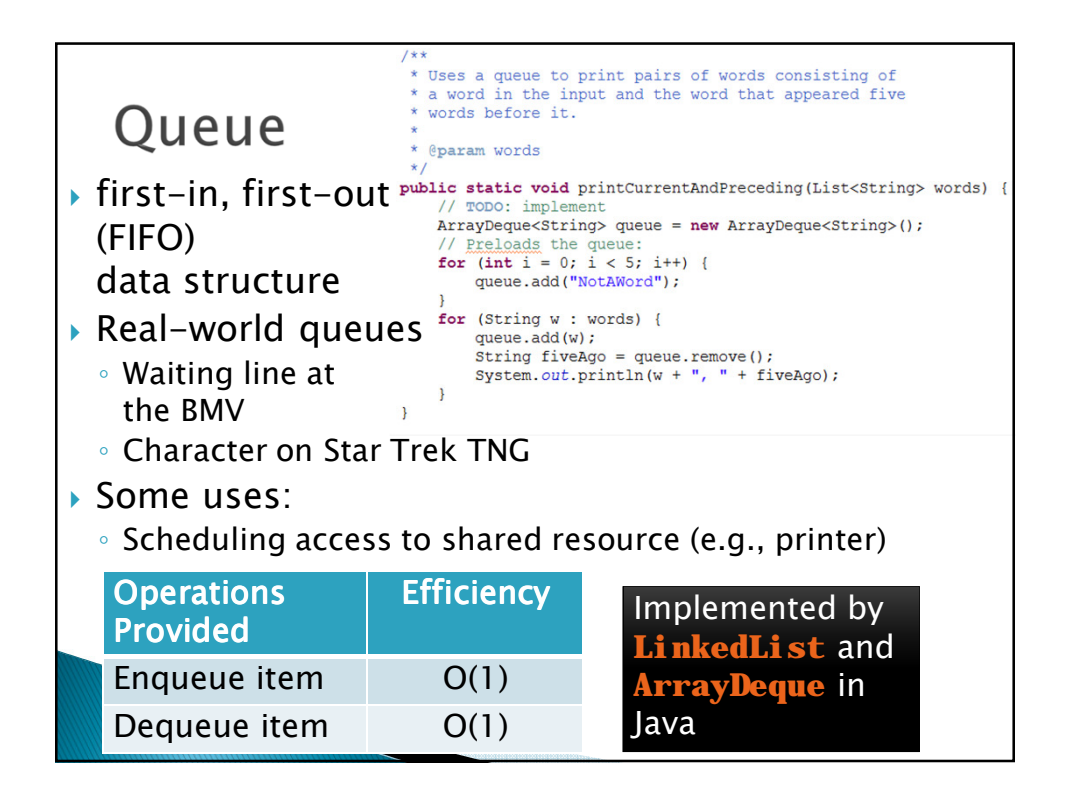

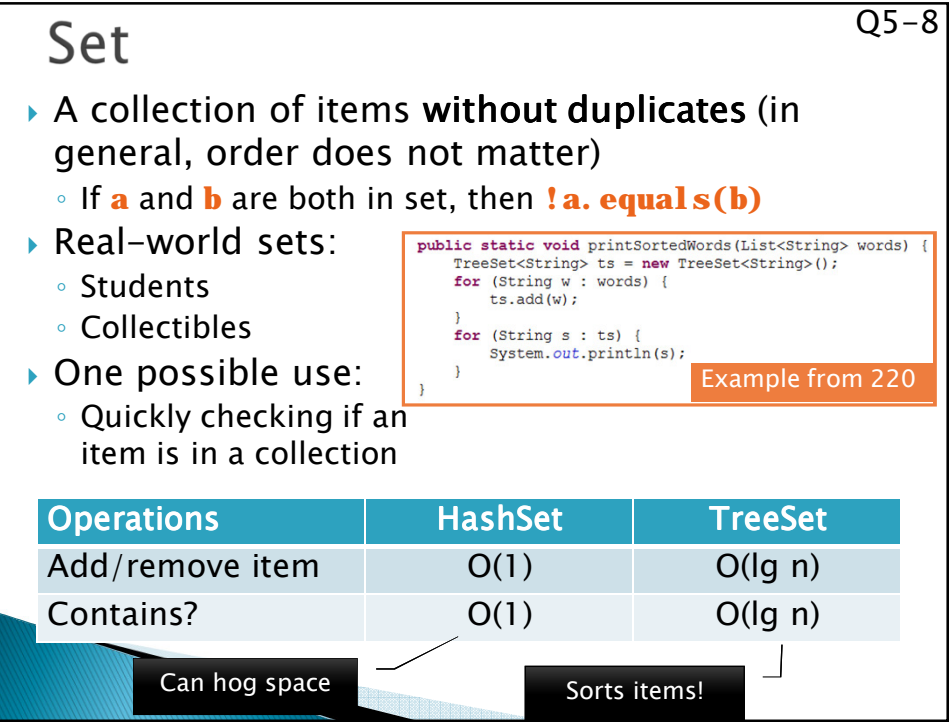

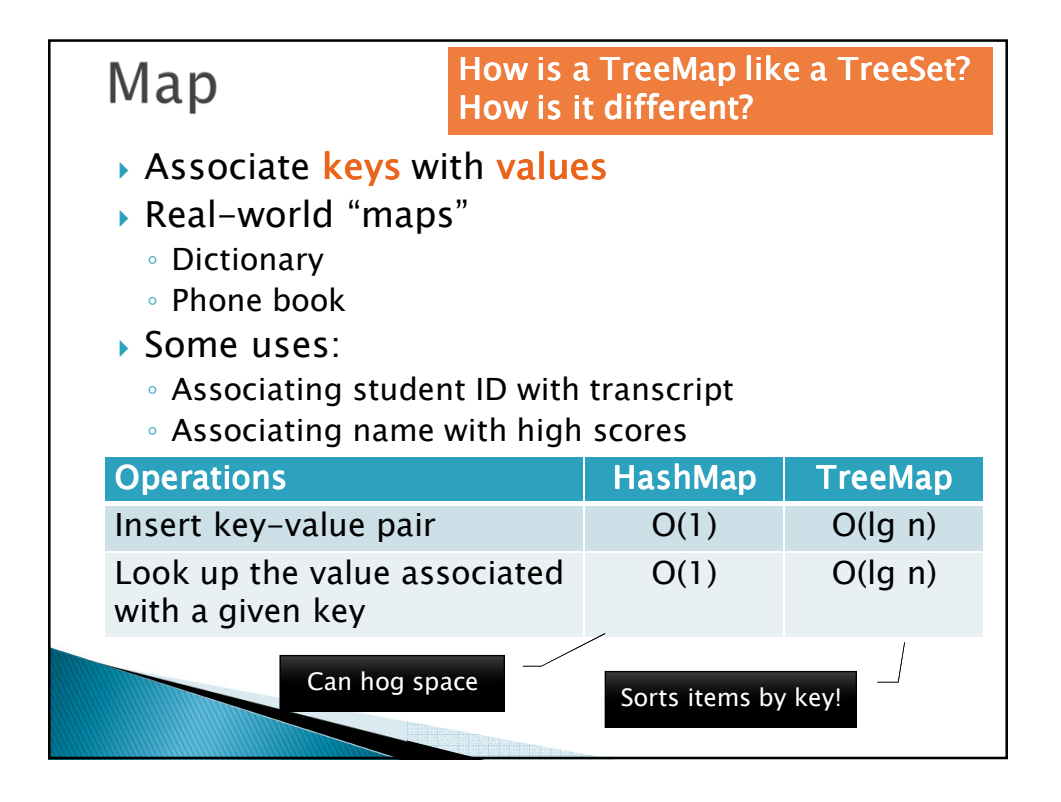

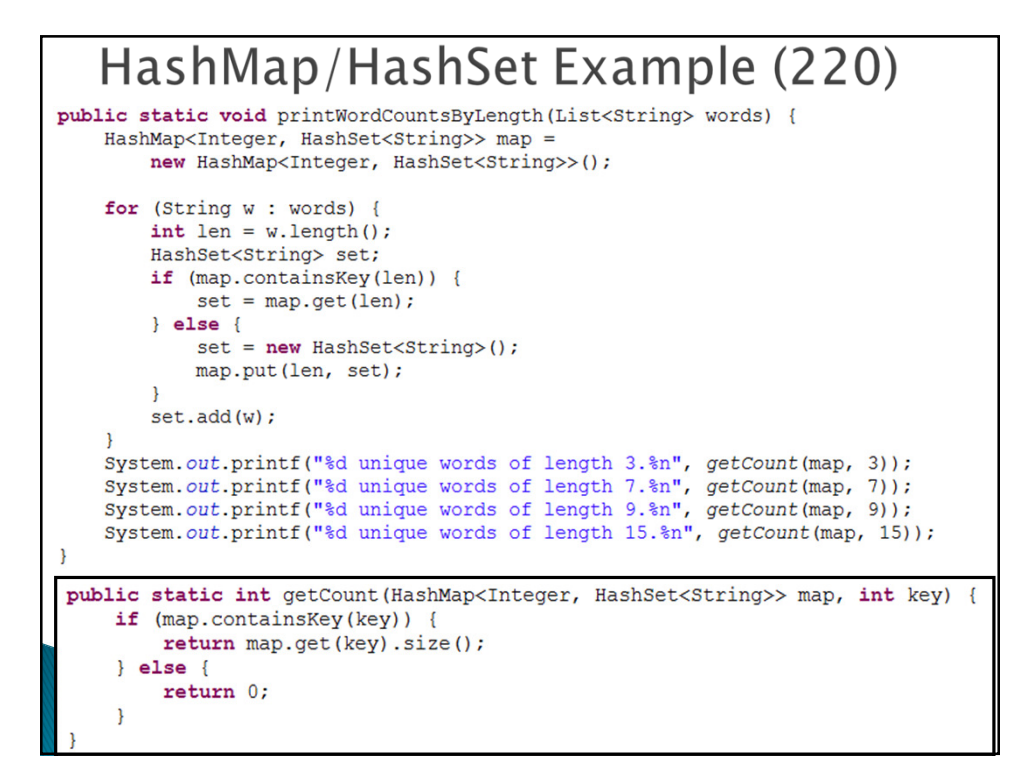

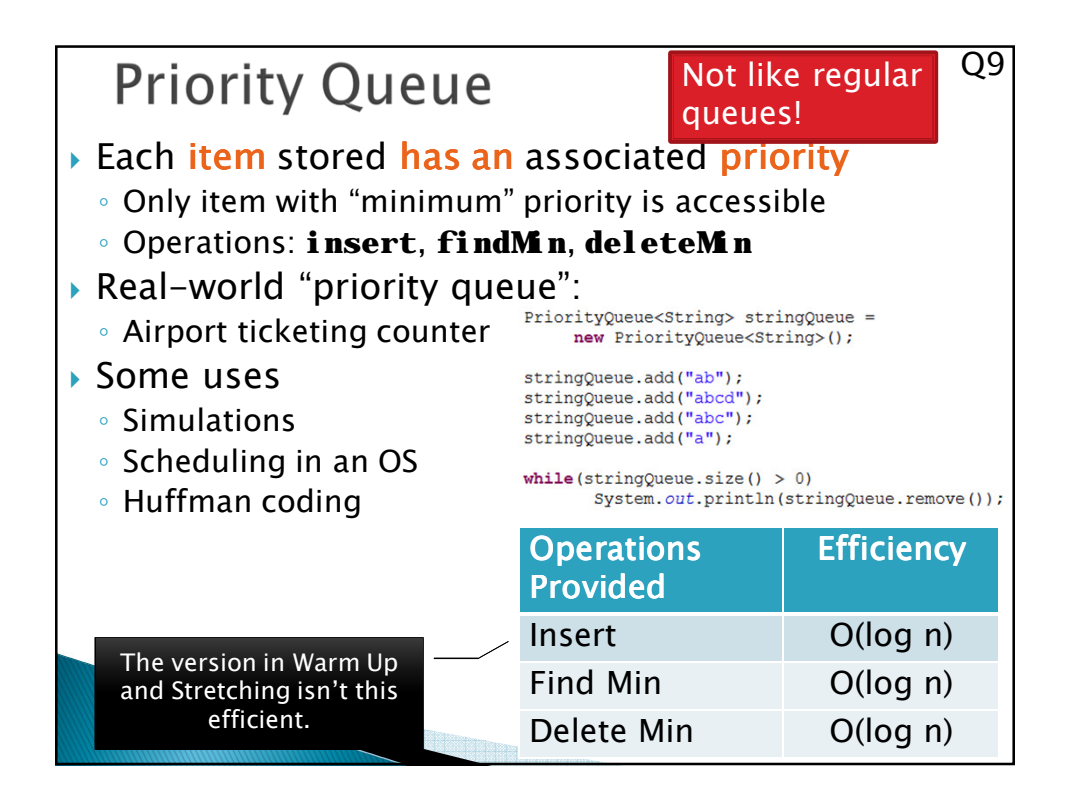

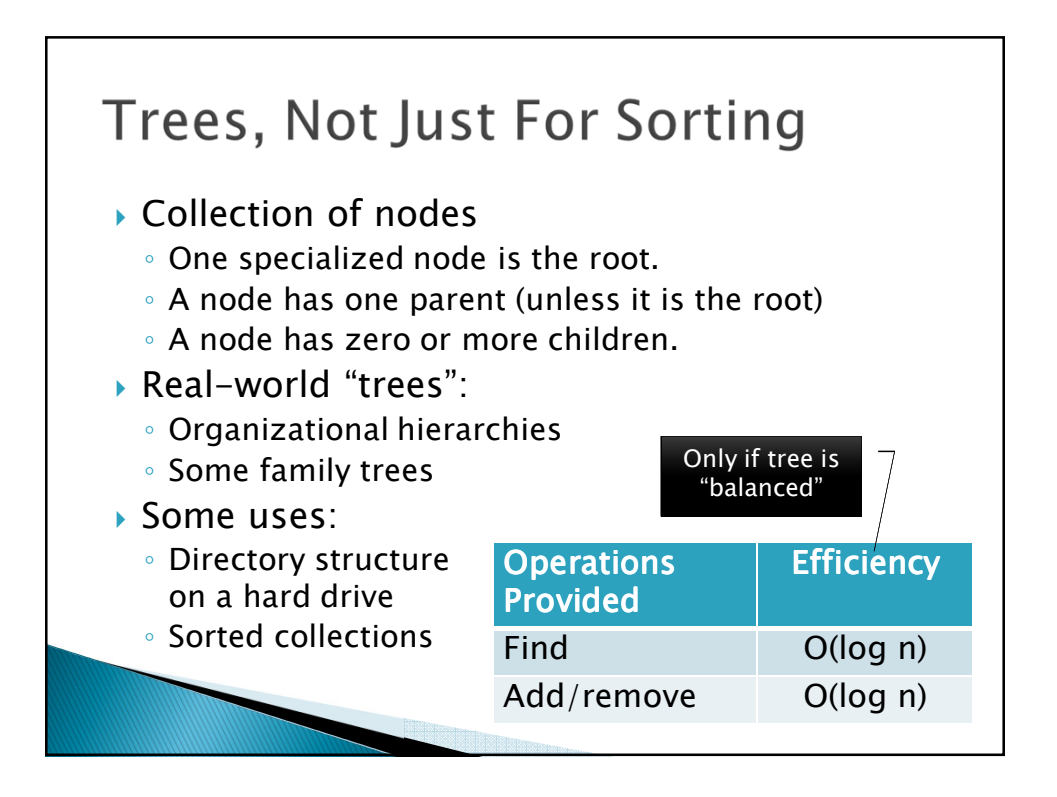

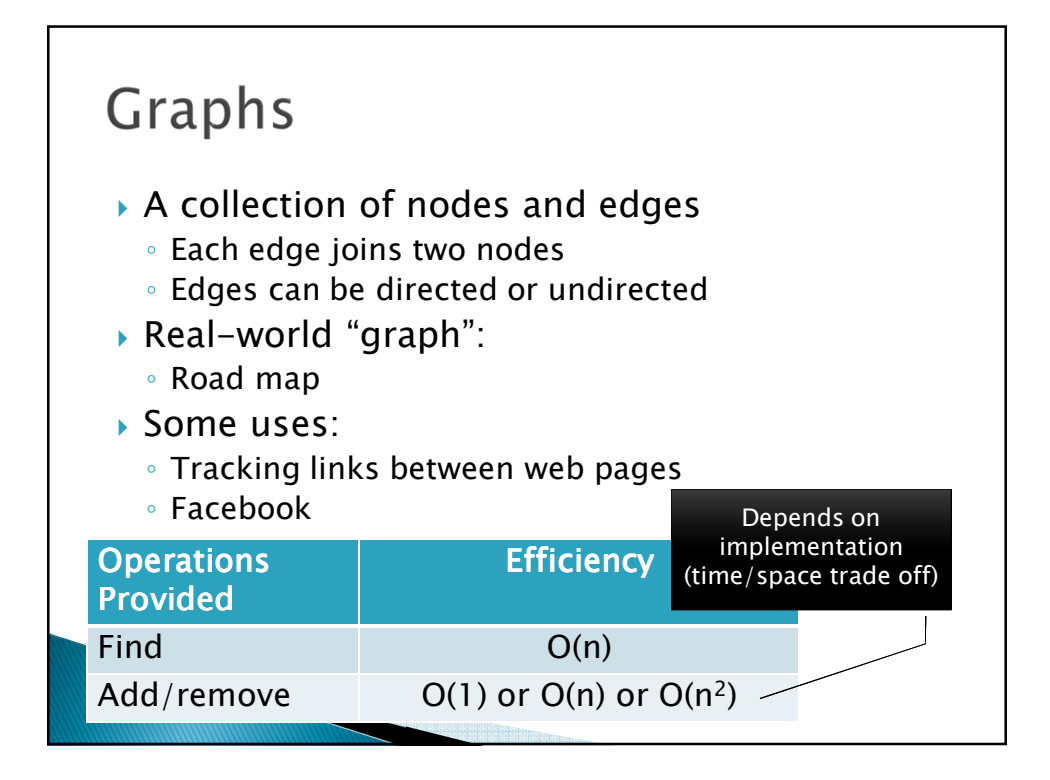

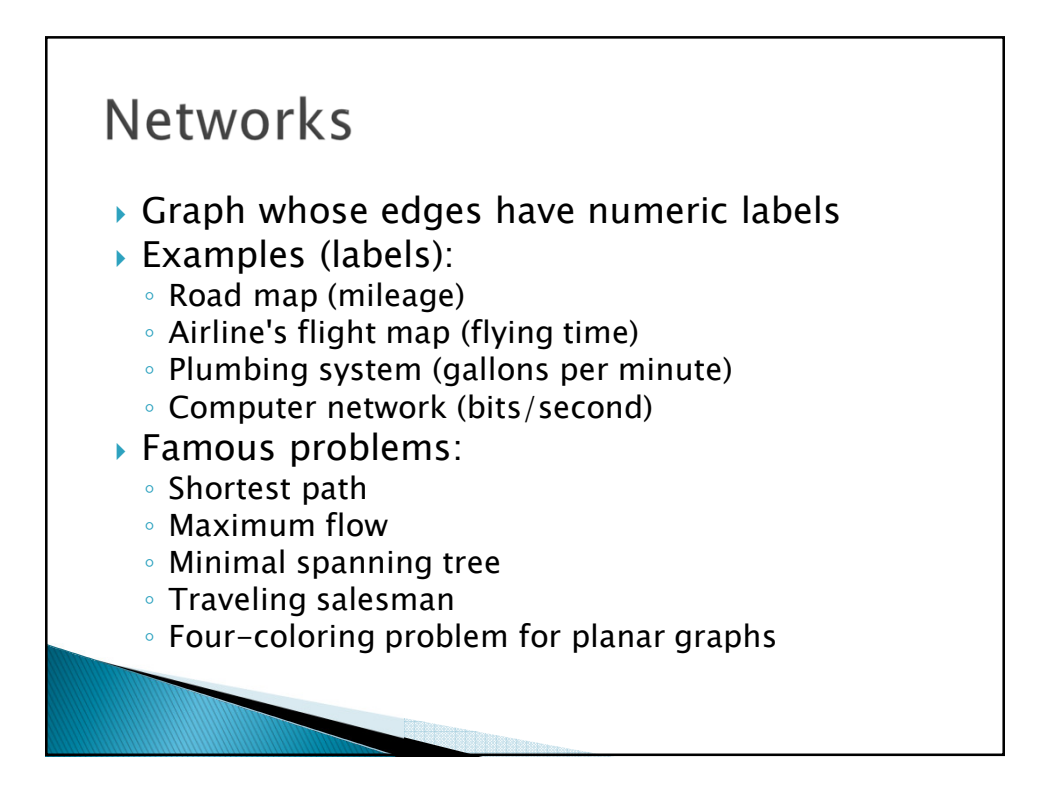

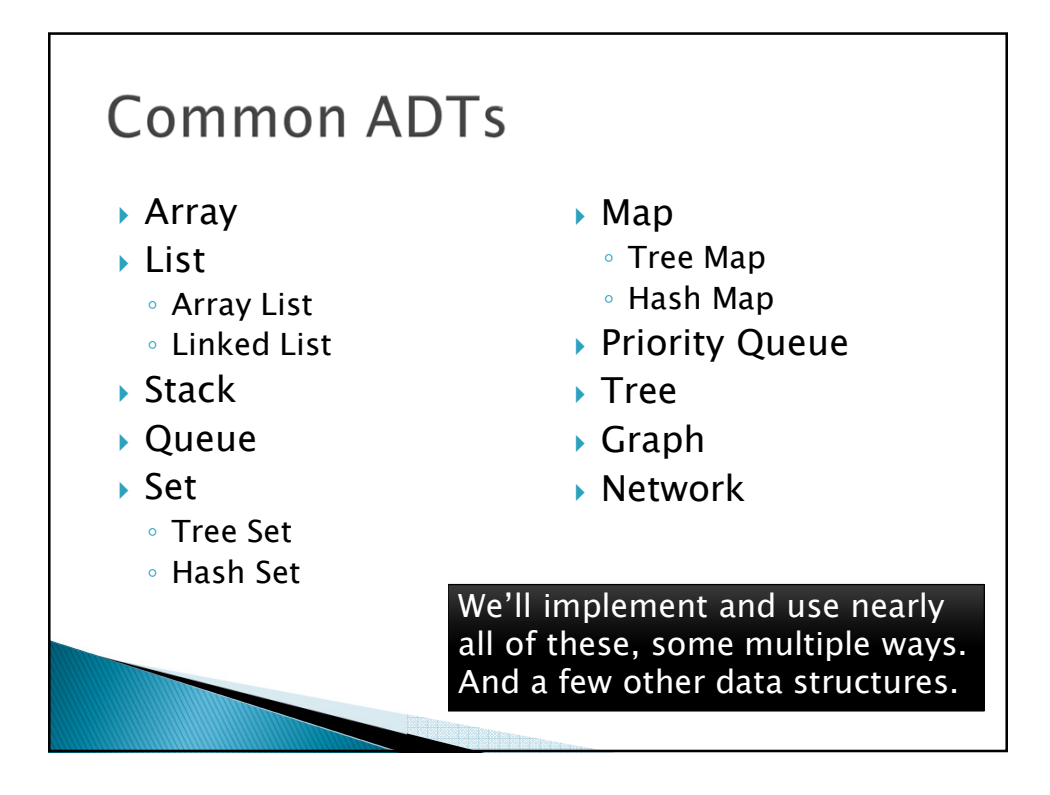

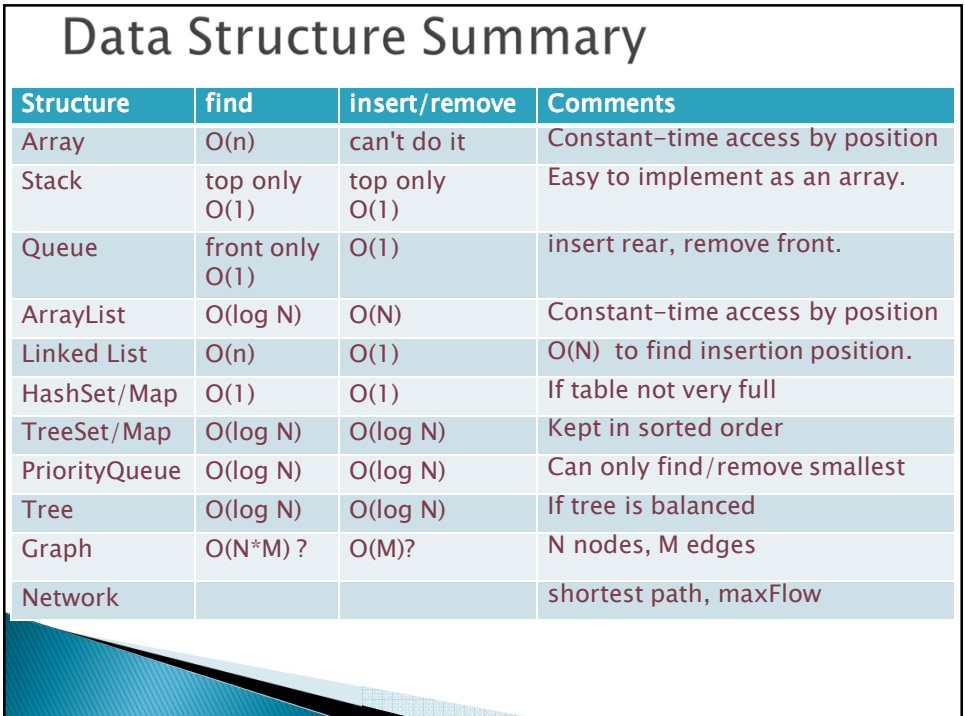

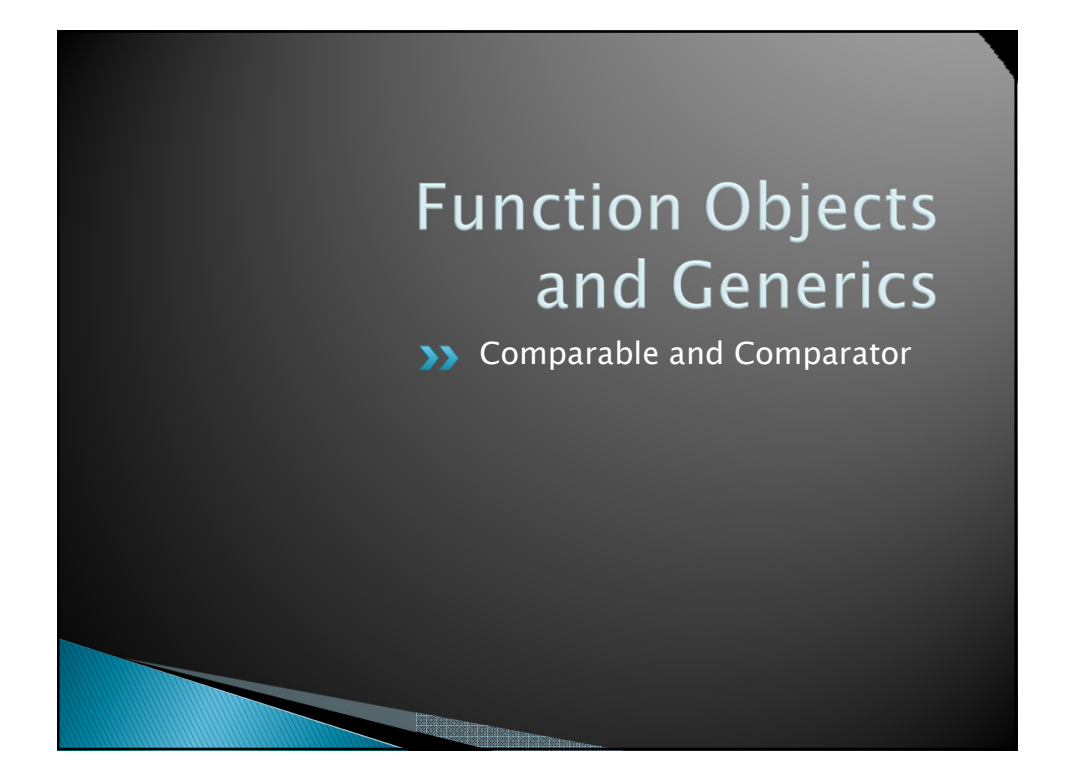

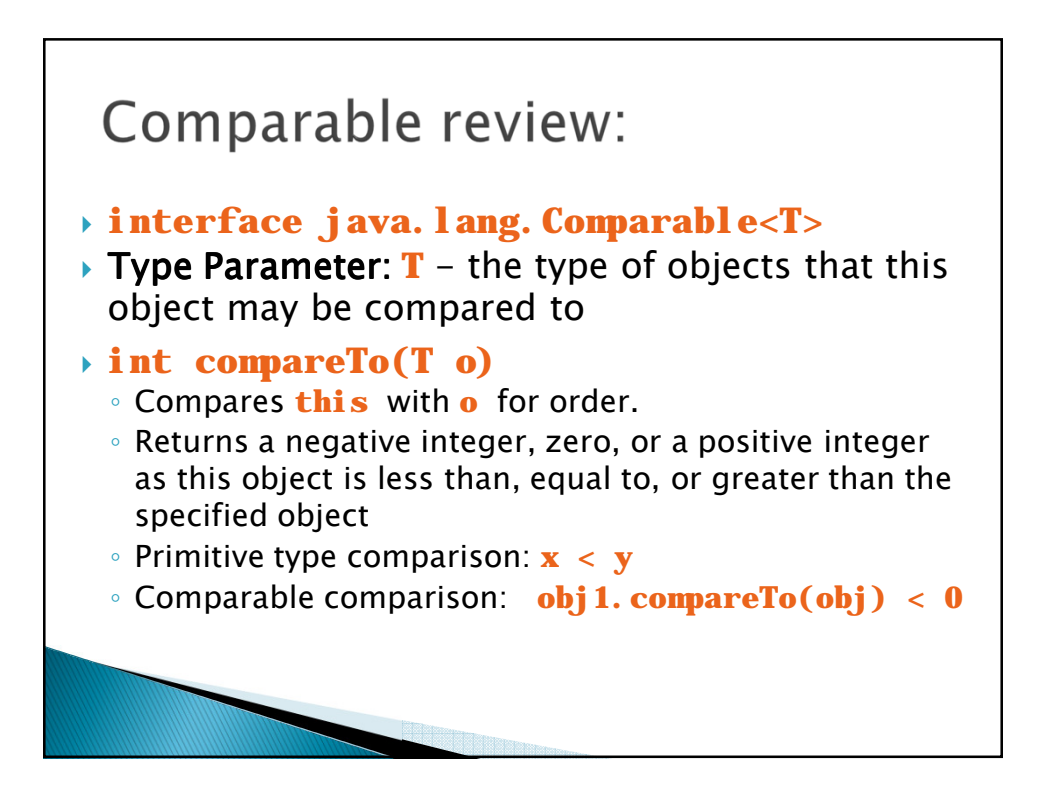

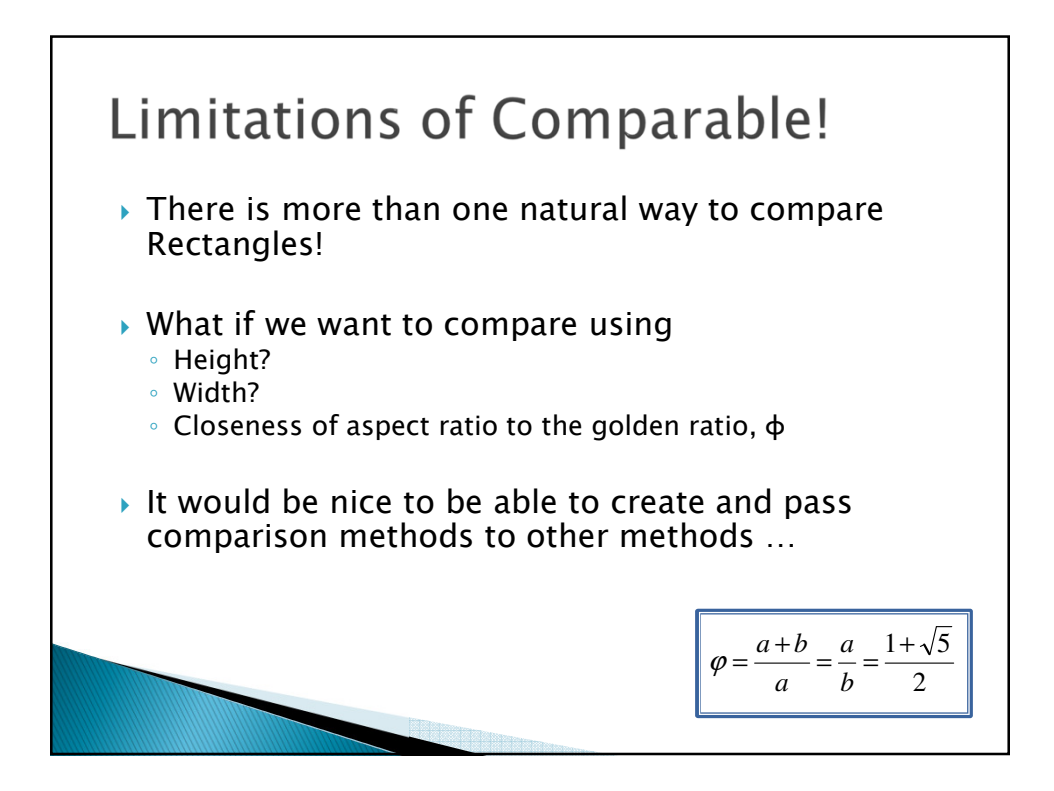

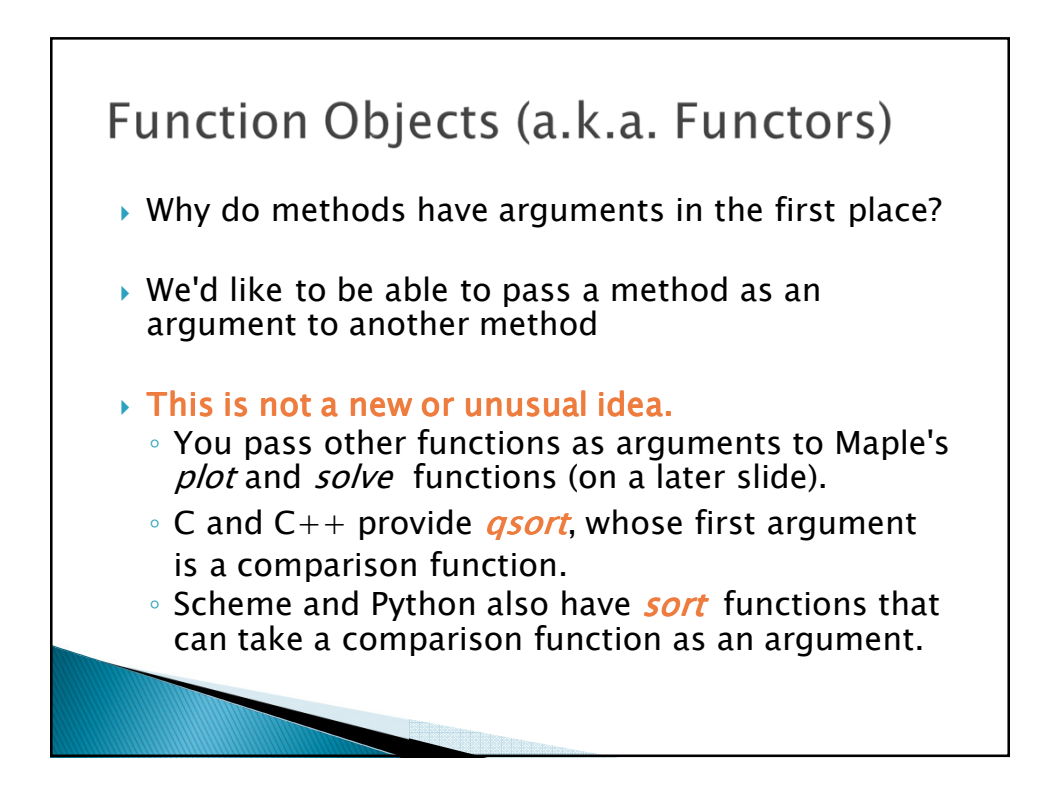

## In Scheme

 *Scheme has a sort function that takes a function as an argument:*

Chez Scheme Version 7.4 Copyright (c) 1985-2007 Cadence Research Systems > **(sort > '(7 3 9 -2 5 -6 0 4 1 -8))**  $(9 7 5 4 3 1 0 -2 -6 -8)$ > **(sort (lambda (x y) (< (abs x) (abs y))) '(7 3 9 -2 5 -6 0 4 1 -8))**  $(0 1 -2 3 4 5 -6 7 -8 9)$ 

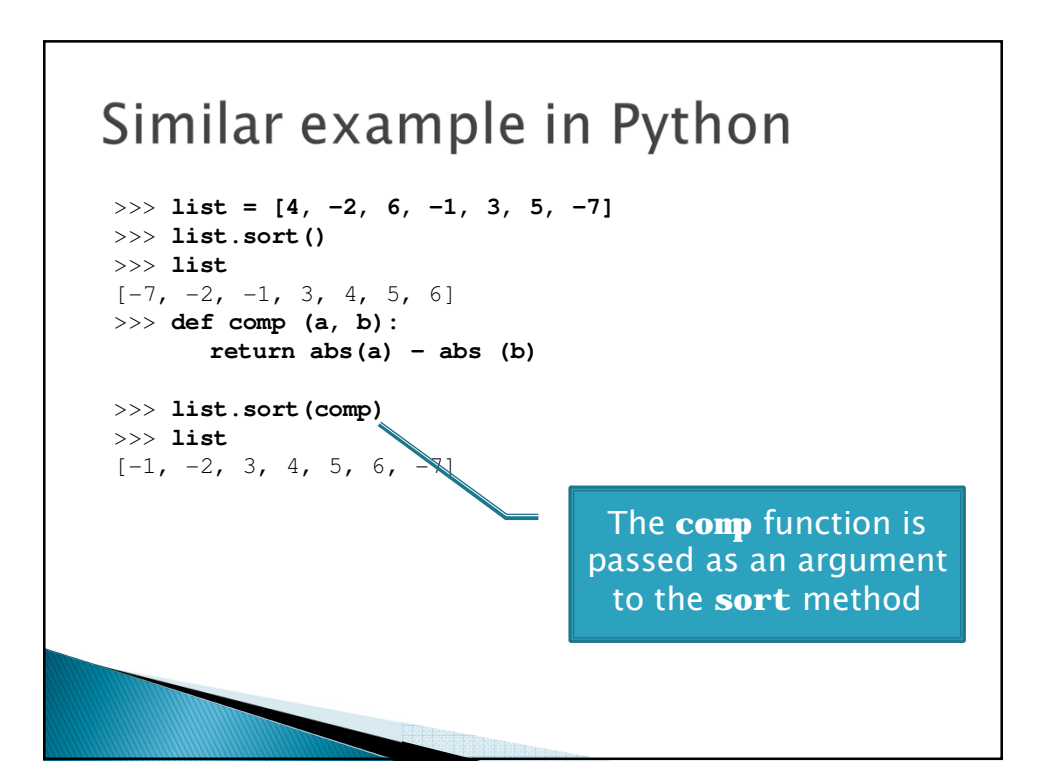

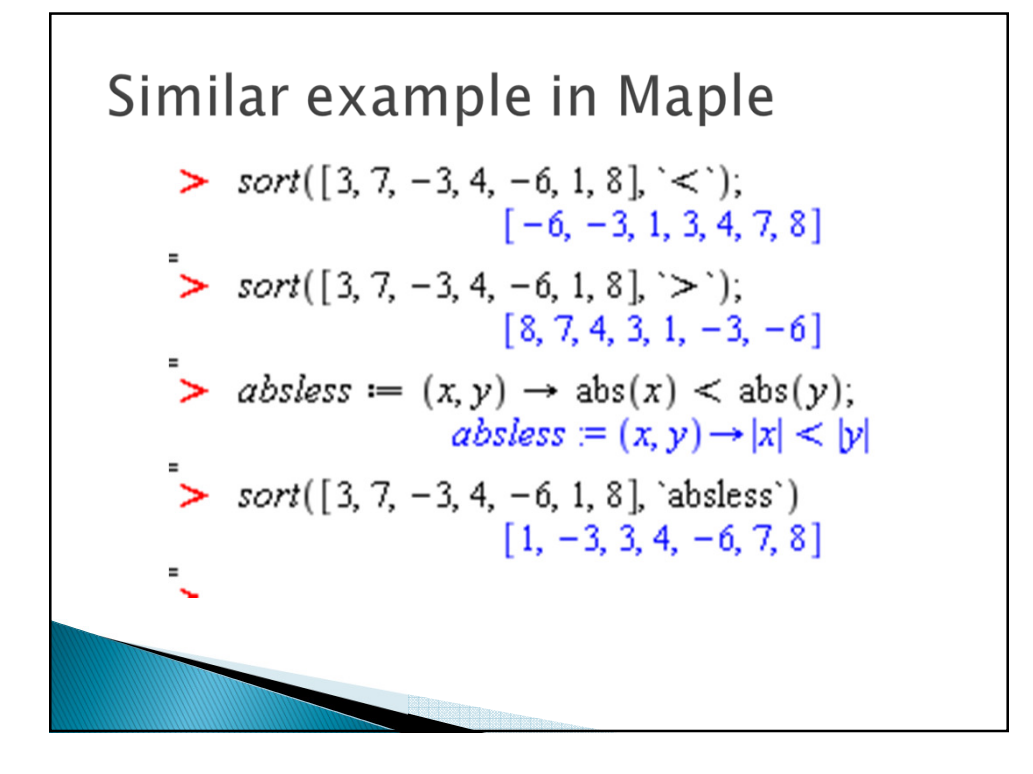

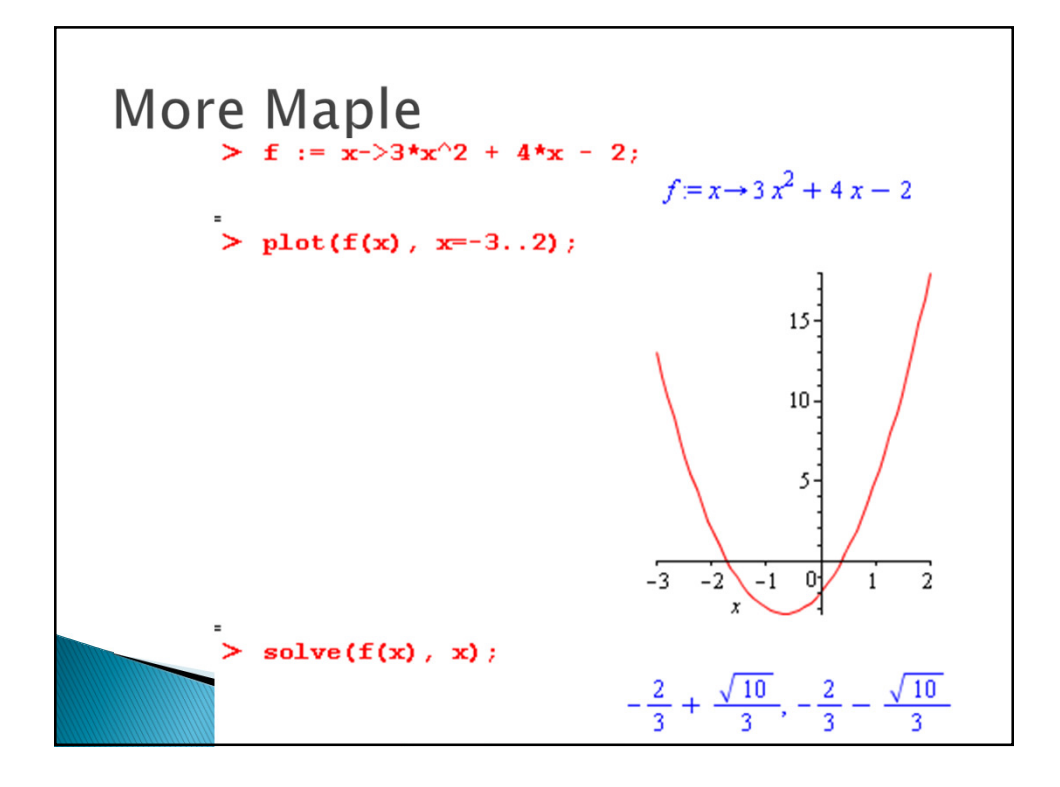

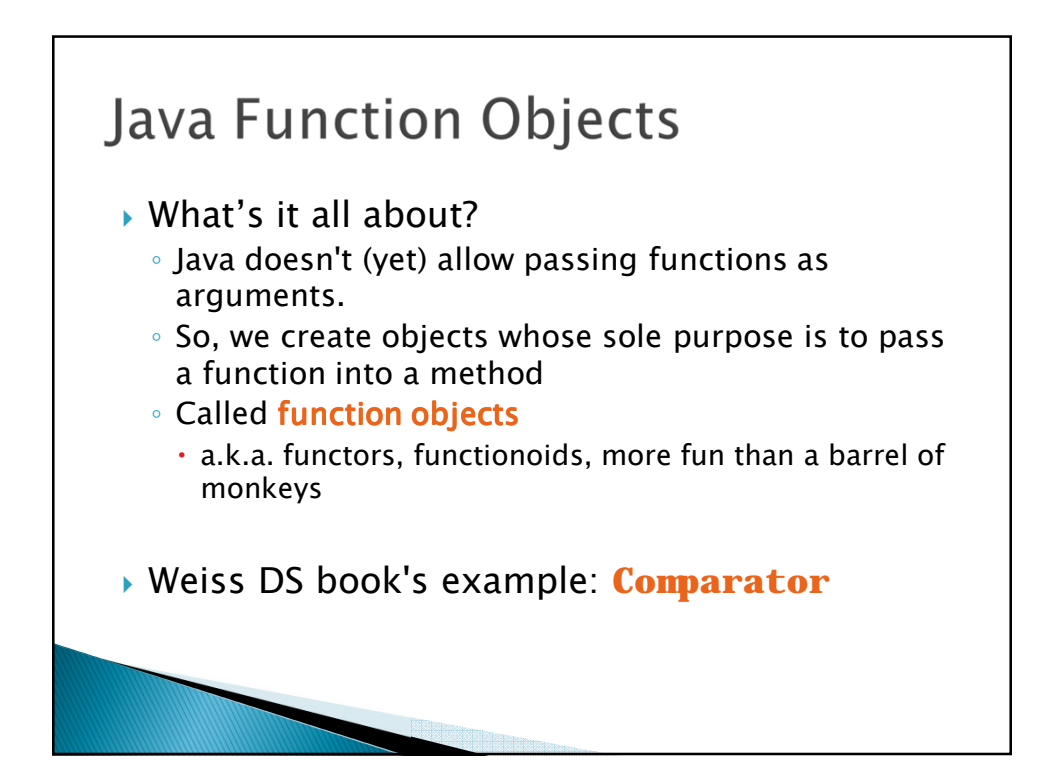

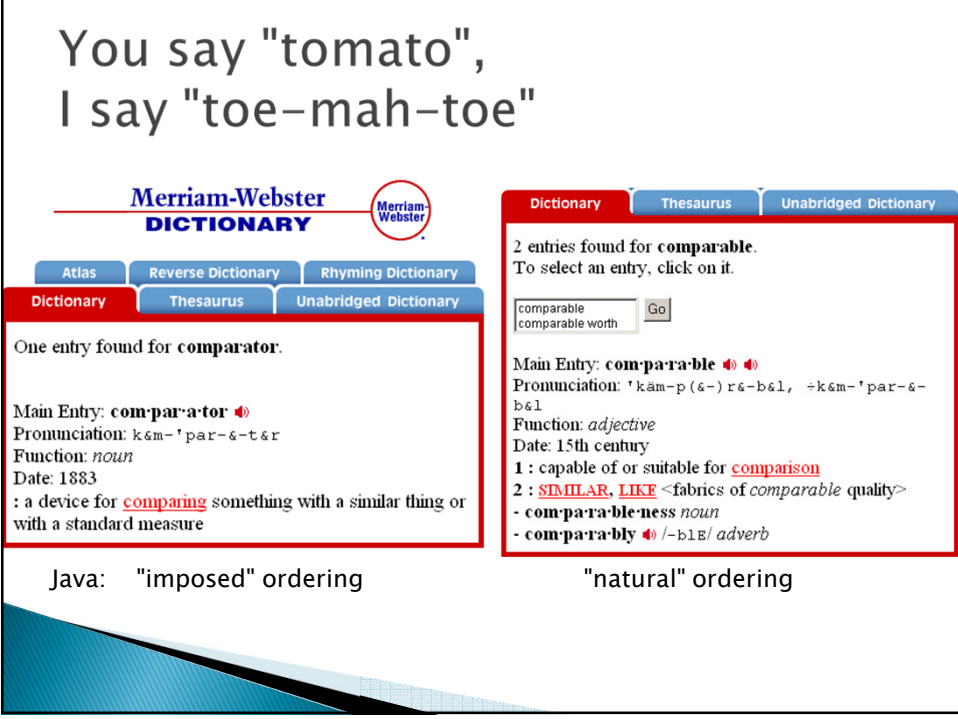

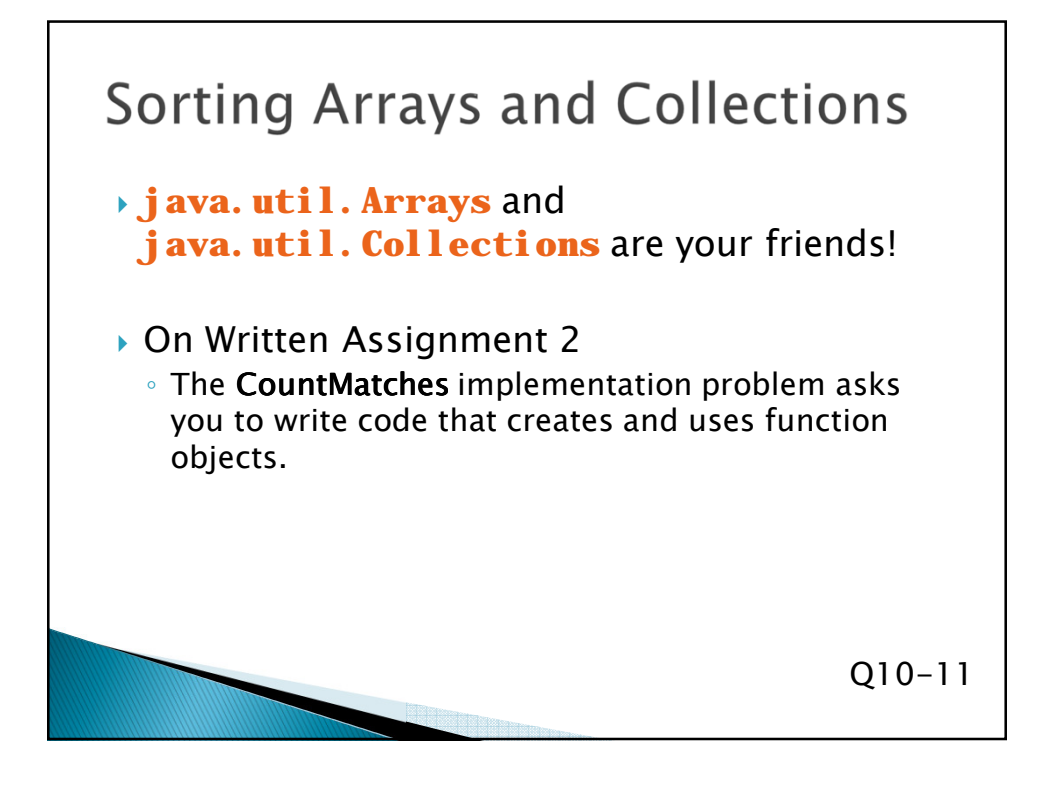

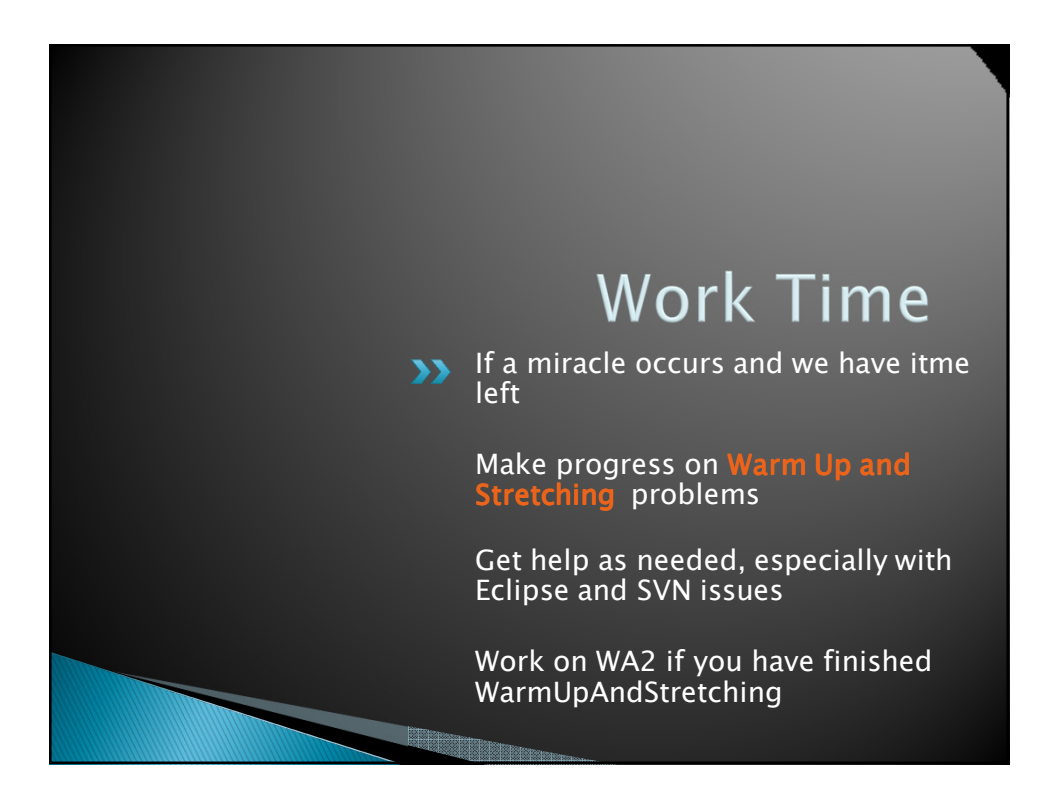

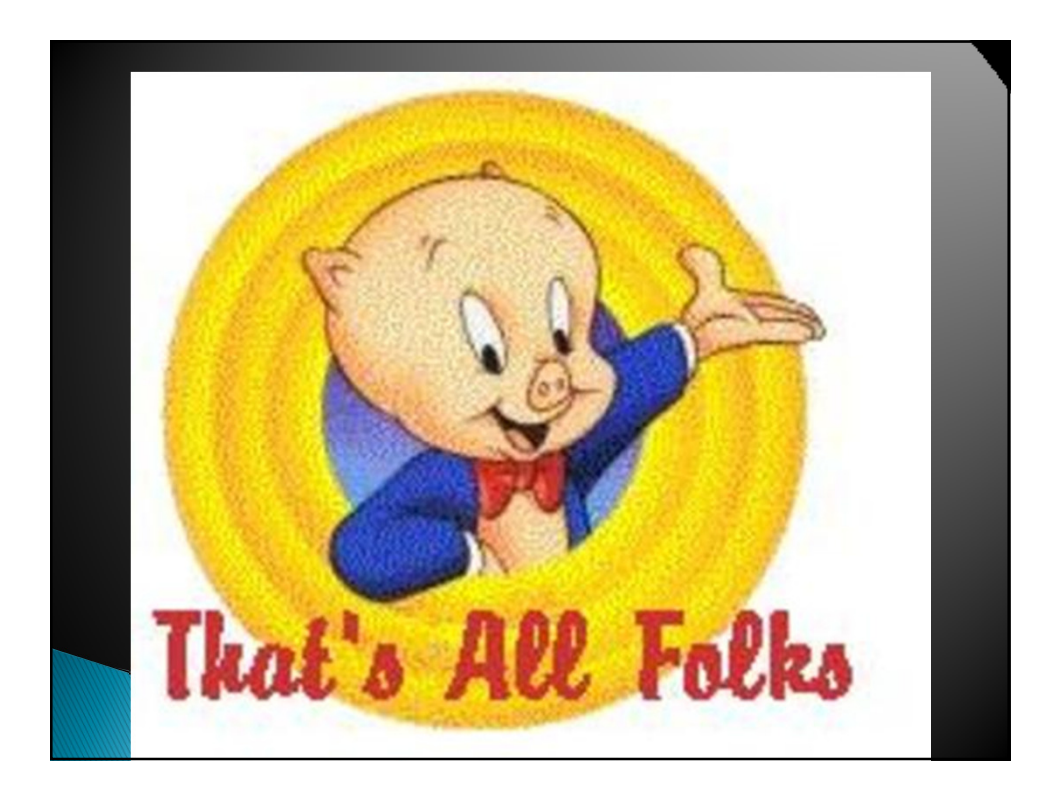